## SAP ABAP table FINB GS S SCR GROUP PRESELECT {Screen Group Dependent Preselection (FOR ALL ENTRIES Tab.)}

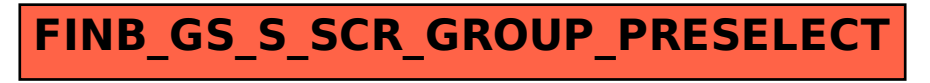